# **Progress of FDC Project**

# **Jian-Xiong Wang**

*Institute of High Energy Physics, Chinese Academy of Sciences*

## outline

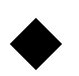

u 过去完成部分的简介

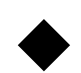

u 近几年的进展的介绍

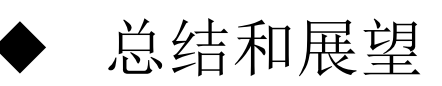

### **May 16, 2021,** 上海,微扰量子场论研讨会

FDC系统主要包括下面几个方面:

1.从模型简单内容列表出发构造拉氏量,进行量子化,推导费曼规则,还提供在标准模 型基础上添加各种唯象相互作用顶点的选项。

2.选定物理模型,产生物理过程的费曼图,提供多个选项,可以产生领头阶,及各种修 正阶的所有费曼图。画出费曼图,生成其PS文件。

3.计算矩阵元及其平方,实现了四种方案,有两种数值矩阵元的计算方案,两种直接计 算解析的矩阵元平方的方案,提供各种选项,如只计算某些费曼图,保留某些粒子的 极化不求和,保留可以数值的检验电磁相互作用流守恒等。

4.计算实修正的红外,和共线发散部分,包括对于重夸克偶素非相对论量子色动力学 NRQCD的发散处理部分。

5.提出并实现了一套在维数正规化下解析计算标量费曼参数积分的完整方案: 这个方案 利用量子场论传播子中的"i epsilon"项来正规化红外发散的计算方案。

6.采用的Passarino-Veltman方法张量积分约化成标量积分。

7.实现了单圈IBP的约化方法: <br>1万行Fortran库程序, 7000行C,C++画<br>1万行Fortran库程序, 7000行C,C++画

费曼图成PS文件。其他程序自动产生

8.分析末态相空间, 产生处理末态s道共振峰, t道峰的空间积分的程序。

一. 过去完成部分的简介 英用FDC完成的重要理论研究工作<br>量子色动力学 (QCD) 是描述强相互作用的非常成功的理论<br>理论上:进行系列的理论计算和研究工作 网络一个理论和实验一起推进理论的精确检验

量子色动力学(QCD)是描述强相互作用的非常成功的理论

理论上: 进行系列的理论和实验一起推进理论的精确检验

实验上: 各种对撞机上 (LHC, B-facroty) 实验组不断推进实验的精确测量

2007实现了FDC单圈修正自动计算, 在当时重夸克偶素QCD修正计算的激烈竞争中取得了领先

#### ,系统的计算了多个同行们长期期待的,重要的,复杂的QCD修正过程。

正负电子对撞机上的J/Ψ产生及其各种分布研究,可以解释实验的最新的测量结果。(2篇 PRL, 2篇PRD); 强子对撞机上的色单态J/Ψ产生的极化分布研究, 给解决长期存在的J/Ψ极化问 题带来曙光。(1篇PRL,3篇PRD,1篇PLB)

2010年对FDC单圈图计算进行重大改进, 到2012年五月完成, **应用到了更复杂的重夸克偶素** QCD修正计算重要计算中。

强子对撞机上prompt J/Ψ产生的极化分布研究, 与实验精确测量基本符合.(1篇PRL,1篇CPC); 强子对撞机上Υ系统产生和极化分布研究,其结果能够解释Tevatron和LHC的实验测量(这是已 完成的最复杂研究, 推导出一千多万行的解析公式, 在超级计算机天河一号上用了70万CPU小 时完成数值计算)。(1篇PRL, 2篇CPC)

从 2008 年到现在,该项目在 Phys. Rev. Lett. 发表五篇论文,在其他杂志上发表了几十篇工作。 这些研究成果为各个实验组及理论研究引用共计两千多次(inspire),其中单篇引用最高为 186次 (inspire)。

### 一. 过去完成部分的简介

### 2. 分波分析版本FDC-PWA的发展及其应用

1998年开始专门发展了FDC在物理实验数据分析中的应用,2000年就开始为北京正负 电子对撞机国际实验合作组使用。之后该版本还不断得到支持和更新。

用户只需要准备:所有相关物理态(包括1/2,3/5, 5/2,7/2及整数自旋态)的全部量子数的列表

FDC-PWA 根据Lorentz不变性,电荷共轭不变性,宇称不变性,同位旋守恒,重子数 的守恒、奇异数守恒等的要求,做有效拉氏量模型的自动化产生.费曼图的产生,矩阵元及 平方的Fortran程序的产生,相空间程序及Likelihood fitting 的Fortran程序的产生。

所有这些只需要运行FDC-PWA几分钟,然后准备好实验数据文件,就可以开始进行 Likelihood 拟合,产生拟合后的各种结果。

FDC-PWA被北京正负电子对撞机实验组用于产生实验所需要的各种物理 过程的分析程序。其完成的工作,需要量子场论的理论基础,传统人工 计算并写成程序,一个物理过程需要几个月甚至一年多。用FDC-PWA只 需要几分钟。

•应用于他们的物理分波分析经发表了多个研究成果,正在做的还有多个。并且被推广到在 GPU上用Tensor flow办法进行并行计算拟合正在进行中。

# 二. 近几年的进展的介绍

- R2 term 自动化计算
- 发展并实现了多体末态树图过程新计算方法
- 多体末态物理过程的相空间积分的新的自动化处理办法
- 实现了在产生的Fortran数值计算程序中对于计算精度通过 预编译改变计算精度。
- 单圈重整化抵销项的自动化推导
- 对于Geometry sector decomposition, 提出并实现了多维 空间中的多面锥的构建和分解的新的解决方法。

## 发展并实现了多体末态树图过程新计算方法

- 比市面上已有快十到几十倍(对于多费米线过程)
- 现在最多到8体末态(五万多个费曼图)
- 其相空间的自动化处理变得非常复杂,8体末态相空间被分成了360多 块,我花费了两个多月进行了重大的改进。

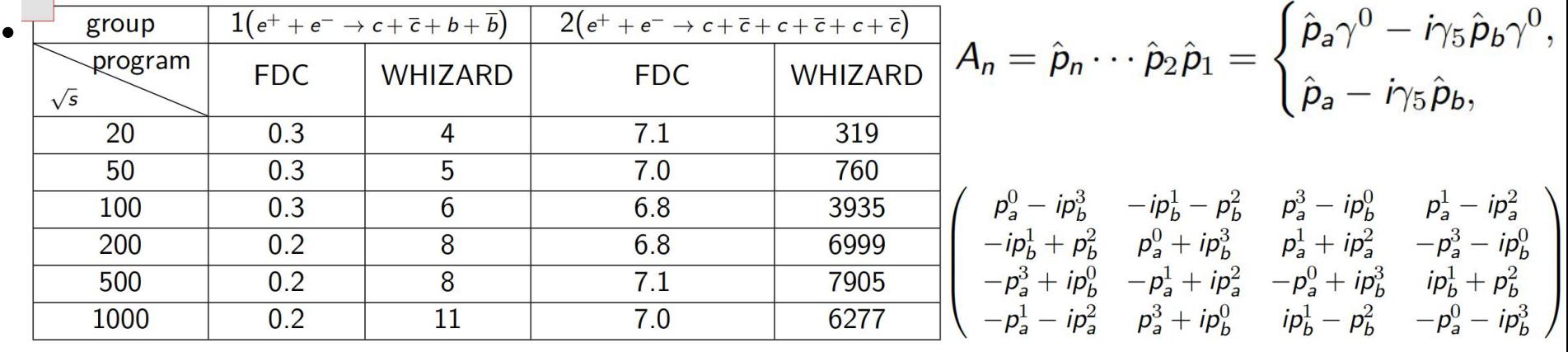

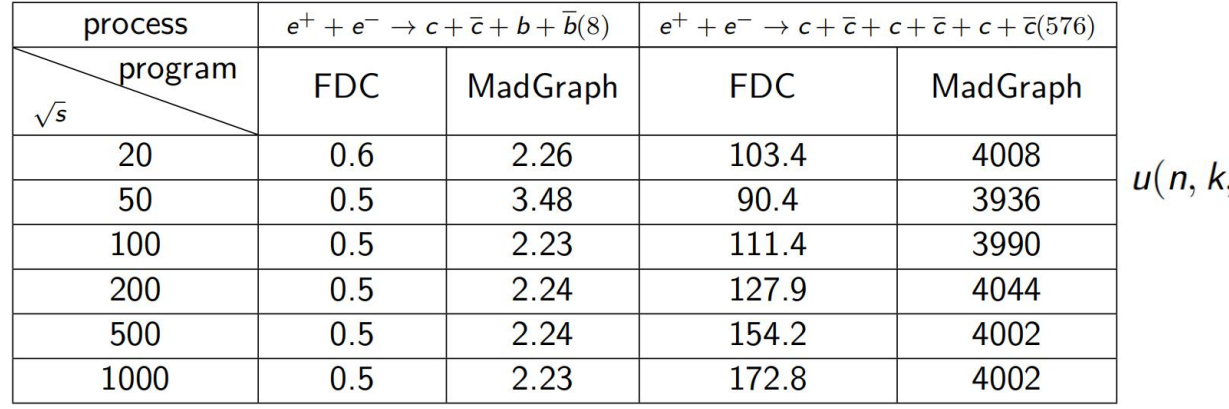

$$
,\mathbf{s}) = \begin{cases} \frac{\hat{k} + m}{\sqrt{k^0 + m}} \mu(+, \mathbf{s}) = \hat{k}' \mu(+, \mathbf{s}), \\ \frac{\hat{k} - m}{\sqrt{k^0 + m}} \mu(-, \mathbf{s}) = \hat{k}' \mu(-, \mathbf{s}), \end{cases}
$$

*Table:* The expected time for generating 10000 events for a certain process. ( $\sqrt{s}$ in unit of GeV and expected time in unit of second.)

## 单圈重整化抵销项的自动化推导

1. 建立的模型包括标准模型,另外对于不同于标准模型的其他模型, 如Two-Higgs-doublet 模型,左右手模型,只要是第一原理出发的可重整的对称群为SU(n)类型的都可以用非常简 单的模型输入描述来实现。

2.可以自动化推导QCD的单圈重整化,弱电修正的单圈重整化,建立包括单圈抵销项的模型 文件。

3.可以选择不同的规范,如幺正规范,费曼-特霍夫特规范,朗道规范,非线性规范。

4.可以选择不同的重整化方案,如弱电修正的重整化时kyoto scheme, European scheme; QCD重整化时On-shell重整化和MS\_bar重整化。

最重要的是对于程序的运行的结果,也就是各种不同规范,不同重整化方案下生成的单 圈水平费曼规则,利用几十个物理过程的计算进行了检验,改正了程序中的各种错误,得到 了紫外,红外发散的完全抵消。

弱电单圈计算重的小质量问题,带电轻子的小质量时的共线因子化问题, 需要引入带小质量电轻子的PDF问题,解析标量函数的在多质量下的数值计算不稳定问题。

## European scheme(gauge-symmetric scheme)

### The on-shell subtraction conditions

 $\bullet \ \ R_e \hat{\Sigma} (M_w^2) = R_e \hat{\Sigma}^{zz} (M_z^2) =$  $R_e\hat{\Sigma}^f(\phi=m_f)=0$ 

$$
\begin{array}{ll}\n\bullet \ \ \hat{\Gamma}_{\mu}^{\gamma ee} (k^2 = 0, \not{p} = \not{q} \\
\phantom{\bullet \Phi} = m_e) = ie \gamma_{\mu}\n\end{array}
$$

$$
\bullet \ \hat{\Gamma}^{\gamma z}(0)=0
$$

$$
\bullet \ \tfrac{\partial \hat{\Gamma}^{\gamma \gamma}}{\partial k^2}(0) = 0
$$

$$
\lim_{k \to m_-} \frac{1}{k-m_-} \hat{\Gamma}^f(k)\mu_-(k) = 0
$$
  
(if  $\mu_-$  is the wave function  
for  $I_3 = -1/2$  particle.)

The last condition is formated for charged leptons and quarks with  $I_3 = -1/2$ . Thus we could drived the renormalization constant  $Z_L$  and  $Z_R^-$ . In the same time, the  $Z_L$  also determines the  $I_3 = +1/2$  (in this scheme, we keep the  $Su(2)$  gauge symmetry, so for Su(2) doulet we must have same renormalization constant). For above case the residue of  $I_3 = +1/2$  quark and nertrino propagator is not equal to  $1$ .

## European scheme(gauge-symmetric scheme)

So the  $\gamma_\mu$  term and  $\gamma_\mu \gamma_5$  term in  $S_F^f(k)$  is

$$
S_{\gamma\mu}^f(k)=\frac{i}{k-m_f}k\Gamma_{V}^f(k^2)\frac{i}{k-m_f}
$$

$$
S_{\gamma_5}^f(k)=\frac{i}{k-m_f}k\gamma_5\Gamma_A^f(k^2)\frac{i}{k-m_f}
$$

We write them in a siplifying form i.e.

$$
S_{\gamma_5}^f(k) = \frac{1}{(k^2 - m_f^2)^2} (k^2 - m_f^2) k \Gamma_A^f(k^2)
$$
  

$$
S_{\gamma_\mu}^f(k) = \frac{1}{(k^2 - m_f^2)^2} (k + m_f)(k + m_f) k \gamma_5 \Gamma_V^f(k^2)
$$

Compare the two equation we find that  $S_5^f(k)$  there is a  $k^2 - m_f^2$  factor.

That's why we say the taylor expansion at  $k^2 = m^2$  of  $\gamma_5$  term has no zero order term, it begin with one order.

Inverting the matrix, we obtain the renormalized propagator as

$$
(i\hat{D}_{WA}(q^{2}))_{\mu\nu} = -g_{\mu\nu} \left( \begin{array}{ccc} \frac{1}{q^{2}-M_{Z}^{2}-\hat{\Pi}_{ZZ}} & \frac{1}{q^{2}-m_{\gamma}^{2}} \frac{\hat{\Pi}_{AZ}}{q^{2}-M_{Z}^{2}-iIm\hat{\Pi}_{ZZ}} \\ \frac{1}{q^{2}-m_{\gamma}^{2}} \frac{\hat{\Pi}_{AZ}}{q^{2}-M_{Z}^{2}-iIm\hat{\Pi}_{ZZ}} & \frac{1}{q^{2}-m_{\gamma}^{2}-\hat{\Pi}_{AA}} \end{array} \right) \tag{c.12}
$$
\n
$$
-i\frac{q_{\mu}q_{\nu}}{q^{2}} \left( \frac{\frac{1}{q^{2}-M_{Z}^{2}-\hat{\Pi}_{ZZ}}\frac{q^{2}(\xi_{Z}-1)+\xi_{Z}\hat{\Pi}_{ZZ}^{L}}{q^{2}-\xi_{Z}M_{Z}^{2}-\xi_{Z}(\hat{\Pi}_{ZZ}^{L}+\hat{\Pi}_{ZZ})} & \frac{1}{q^{2}-m_{\gamma}^{2}} \frac{\hat{\Pi}_{AZ}^{L}}{q^{2}-M_{Z}^{2}-iIm\hat{\Pi}_{ZZ}} \right) ,
$$
\n
$$
-i\frac{q_{\mu}q_{\nu}}{q^{2}} \left( \frac{\frac{1}{q^{2}-M_{Z}^{2}-\hat{\Pi}_{ZZ}}\frac{q^{2}(\xi_{Z}-1)+\xi_{Z}\hat{\Pi}_{ZZ}^{L}}{\hat{\Pi}_{AZ}^{L}} & \frac{1}{q^{2}-m_{\gamma}^{2}} \frac{\hat{\Pi}_{AZ}^{L}}{q^{2}(\xi_{\gamma}-1)+\xi_{\gamma}\hat{\Pi}_{AA}^{L}} \right) ,
$$

which becomes to one-loop order

$$
(i\hat{D}_{WA}(q^{2}))_{\mu\nu}
$$
\n
$$
= -ig_{\mu\nu} \begin{pmatrix} \frac{1}{q^{2}-M_{Z}^{2}} & 0\\ 0 & \frac{1}{q^{2}-m_{\gamma}^{2}} \end{pmatrix}
$$
\n
$$
-ig_{\mu}q_{\nu} \begin{pmatrix} \frac{\xi_{Z}-1}{(q^{2}-M_{Z}^{2})(q^{2}-\xi_{Z}M_{Z}^{2})} & 0\\ 0 & \frac{\xi_{\gamma}-1}{(q^{2}-m_{\gamma}^{2})(q^{2}-\xi_{\gamma}m_{\gamma}^{2})} \end{pmatrix}
$$
\n
$$
-ig_{\mu\nu} \begin{pmatrix} \frac{1}{q^{2}-M_{Z}^{2}}\hat{\Pi}_{ZZ} \frac{1}{q^{2}-M_{Z}^{2}} & \frac{1}{q^{2}-m_{\gamma}^{2}}\hat{\Pi}_{AZ} \frac{1}{q^{2}-M_{Z}^{2}}\\ \frac{1}{q^{2}-m_{\gamma}^{2}}\hat{\Pi}_{AZ} \frac{1}{q^{2}-M_{Z}^{2}} & \frac{1}{q^{2}-m_{\gamma}^{2}}\hat{\Pi}_{AA} \frac{1}{q^{2}-m_{\gamma}^{2}} \end{pmatrix}
$$
\n
$$
-i\frac{q_{\mu}q_{\nu}}{q^{2}} \begin{pmatrix} C_{ZZ}\hat{\Pi}_{ZZ} + \xi_{Z}^{2} \frac{\hat{\Pi}_{ZZ}^{2}}{(q^{2}-\xi_{Z}M_{Z}^{2})^{2}} & \frac{1}{q^{2}-m_{\gamma}^{2}}\hat{\Pi}_{AZ}^{L} \frac{1}{q^{2}-M_{Z}^{2}}\\ \frac{1}{q^{2}-m_{\gamma}^{2}}\hat{\Pi}_{AZ}^{L} \frac{1}{q^{2}-M_{Z}^{2}} & C_{\gamma\gamma}\hat{\Pi}_{AA} + \xi_{\gamma}^{2} \frac{\hat{\Pi}_{AA}^{2}}{(q^{2}-\xi_{\gamma}m_{\gamma}^{2})^{2}} \end{pmatrix}, \quad (c.13)
$$

### Input file for Standard Model at electroweak NLO

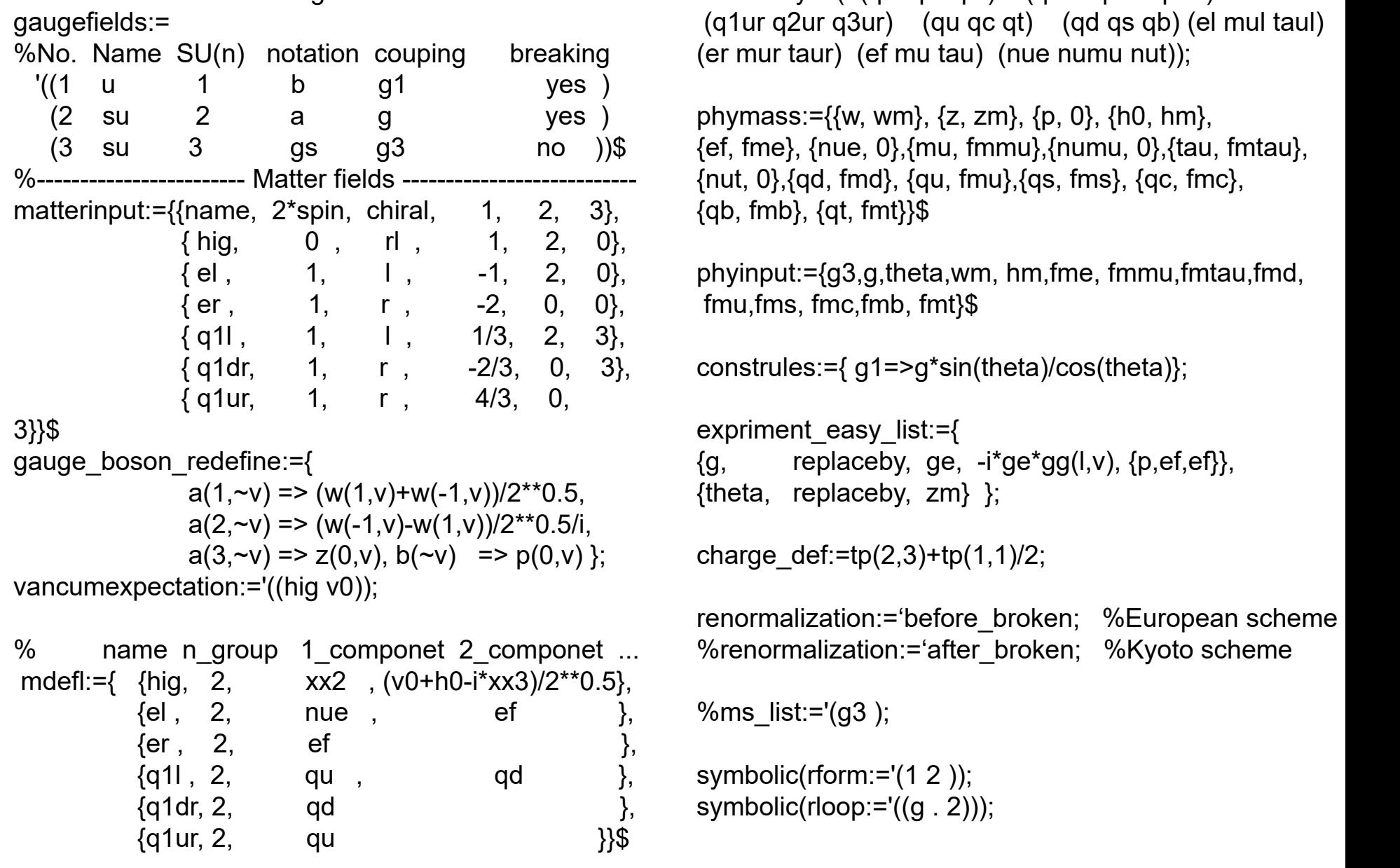

%------------------------- Gauge fields --------------------------

realfamily:='( (q1l q2l q3l) (q1dr q2dr q3dr)  $(q1ur q2ur q3ur)$   $(qu qc qt)$   $(qd qs qb)$   $(el mul tau)$ 

(2 su 2 a g yes ) phymass:={{w, wm}, {z, zm}, {p, 0}, {h0, hm}, (3 su 3 gs g3 no ))\$ {ef, fme}, {nue, 0},{mu, fmmu},{numu, 0},{tau, fmtau},  $\{qb, fmb\}, \{qt, fmt\}\$ 

{ el , 1, l , -1, 2, 0}, phyinput:={g3,g,theta,wm, hm,fme, fmmu,fmtau,fmd, fmu,fms, fmc,fmb, fmt}\$

{ q1dr, 1, r , -2/3, 0, 3}, construles:={ g1=>g\*sin(theta)/cos(theta)};

```
expriment easy list:={
{g, \nvert replaceby, ge, -i \text{sgg}(l,v), {p, ef, ef},
{theta, replaceby, zm} };
```
renormalization:='before\_broken; %European scheme %renormalization:='after\_broken; %Kyoto scheme

Generatetd File: "gauge\_fix\_term" Can be used to choose different Gague

 $fyl:=\{$ 

 ${p, ksi1, sin(theta)*pd(a(3,v),v)+cos(theta)*pd(b(v),v),sin(theta)*(mutiplet(-1,2,hig,2,xx2(-1,2,2))}$ 1),(h0(0)+xx3(0)\*i)/sqrt(2))\*tp(1,2,2,3)\*mutiplet(1,2,hig,2,0,v0/sqrt(2))\*g\*i-mutiplet(1,2,hig,2,0,v0 /sqrt(2))\*tp(1,2,2,3)\*mutiplet(1,2,hig,2,xx2(1),(h0(0)-xx3(0)\*i)/sqrt(2))\*g\*i)/2+cos(theta)\*(mutiplet(- 1,2,hig,2,xx2(-1),(h0(0)+xx3(0)\*i)/sqrt(2))\*mutiplet(1,2,hig,2,0,v0/sqrt(2))\*g1\*i-mutiplet(-1,2,hig,2,0, v0/sqrt(2))\*mutiplet(1,2,hig,2,xx2(1),(h0(0)-xx3(0)\*i)/sqrt(2))\*g1\*i)/2,  $gh(-1,2,3)$ \*sin(theta)+gh(-1,1)\*cos(theta)},

 $\{z, \text{ksi2}, \cos(\theta)\}$  \*pd $(a(3,v),v)$ + $(-\sin(\theta))$ \*pd $(b(v),v),\cos(\theta)\$ \*(mutiplet $(-1,2,\theta)$ , 2,xx2 $(-1),(h0(0))$ +xx3(0)\*i)/sqrt(2))\*tp(1,2,2,3)\*mutiplet(1,2,hig,2,0,v0/sqrt(2))\*g\*i-mutiplet(-1,2,hig,2,0,v0/sqrt(2))\* tp(1,2,2,3)\*mutiplet(1,2,hig,2,xx2(1),(h0(0)-xx3(0)\*i)/sqrt(2))\*g\*i)/2+(-sin(theta))\*(mutiplet(-1,2,hig, 2,xx2(-1),(h0(0)+xx3(0)\*i)/sqrt(2))\*mutiplet(1,2,hig,2,0,v0/sqrt(2))\*g1\*i-mutiplet(-1,2,hig,2,0,v0 /sqrt(2))\*mutiplet(1,2,hig,2,xx2(1),(h0(0)-xx3(0)\*i)/sqrt(2))\*g1\*i)/2, gh(-1,2,3)\*cos(theta)-gh(-1,1)\*sin(theta)},

{a(1), ksi3, pd(a(1,v),v),(mutiplet(-1,2,hig,2,xx2(-1),(h0(0)+xx3(0)\*i)/sqrt(2))\*tp(1,2,2,1)\* mutiplet(1,2,hig,2,0,v0/sqrt(2))\*g\*i-mutiplet(-1,2,hig,2,0,v0/sqrt(2))\*tp(1,2,2,1)\*mutiplet(1,2,hig,2,  $xx2(1)$ ,(h0(0)- $xx3(0)$ \*i)/sqrt(2))\*g\*i)/2, gh(-1,2,1)},

{a(2), ksi3, pd(a(2,v),v),(mutiplet(-1,2,hig,2,xx2(- 1),(h0(0)+xx3(0)\*i)/sqrt(2))\*tp(1,2,2,2)\*mutiplet(1,2, hig,2,0,v0/sqrt(2))\*g\*i-mutiplet(-1,2,hig,2,0,v0/sqrt(2))\*tp(1,2,2,2)\*mutiplet(1,2,hig,2,xx2(1),  $(h0(0)-xx3(0)^{*}i)/sqrt(2))^{*}g^{*}i)/2$ , gh(-1,2,2)},

{gs(ic10), ksi4 ,pd(gs(ic10,v),v),0, gsg(-1,ic10)}}\$

r ksi value:='( (ksi1 . 1) (ksi2 . 1) (ksi3 . 1) (ksi4 . 1))\$ %Default Feynman-tohoft gaige

end\$

#### Generatetd File: "matterintinput" ------

**%% To delet the word comment in following two lines will introduce CKM;** comment mixlist:='((I (sI4 (gd gs gb)) (sI3 (gu gc gt))) (r (sr6 (gu gc gt)) (sr5 (gd gs gb)))); **comment mixlistcondition:={sl3(-1)\*sl4(1) => v\_ckm(1)}\$**

**expriment\_easy\_list:={l(g,replaceby,ge,ge/sin(theta), - gg(l,v)\*ge\*i,l(p,ef,ef)),l(theta,replaceby,zm,acos(wm/zm))}\$**

**%---------------------------------------------------------------------------------------------------- % For scheme\_switch,you can choose number 1,2,3... and what are these number represent list as follows. % n model gauge-fixing gauge-symmetrization gauge renormalization %---------------------------------------------------------------------------------------------------- % 0 any possible combination by yourself % 1 Electroweak kyoto-scheme gauge-asymmetric-scheme Feynman-gauge on-shell % 2 Electroweak European-scheme gauge-asymmetric-scheme Feynman-gauge on-shell % 3 Electroweak kyoto-scheme gauge-symmetric-scheme Feynman-gauge on-shell % 4 Electroweak kyoto-scheme gauge-asymmetric-scheme unitary-gauge on-shell % 5 Electroweak kyoto-scheme gauge-asymmetric-scheme R\_ksi-gauge on-shell % 6 Electroweak kyoto-scheme gauge-asymmetric-scheme nonlinear-gauge on-shell % 7 Electroweak kyoto-scheme gauge-asymmetric-scheme Landau-gauge on-shell % 8 Electroweak kyoto-scheme gauge-asymmetric-scheme unitary-gauge MS(coupling constant) on-shell(others) % 9 Electroweak kyoto-scheme gauge-asymmetric-scheme Feynman-gauge MS(coupling constant) on-shell(others) % 10 QCD kyoto-scheme gauge-asymmetric-scheme Feynman-gauge MS % 11 QCD kyoto-scheme gauge-asymmetric-scheme Feynman-gauge on-shell(all fields) MS(coupling constants) %----------------------------------------------------------------------------------------------------**

Generatetd File: "matterintinput" be used to choose different arrangement

**scheme\_switch:='1;**

- **if scheme\_switch=0 then << rloop:='((g . 2)); rform:='(1 2); gauge\_symmetric\_scheme:='0;** onsh list:='(ge gs w z p gsg wgp wgm zg pg xx2 h0 xx3 qt qc qu qb qs qd nut numu nue tau mu ef); kyoto scheme list:='(gs w z p); ms list:='(g3); r ksi value:='((ksi1.1)(ksi2.1)(ksi3.1)(ksi4.1)); **>> else if scheme\_switch=1 then << rloop:='((g . 2)); rform:='(1 2); gauge\_symmetric\_scheme:='0;**
- onsh list:='(ge gs w z p gsg wgp wgm zg pg xx2 h0 xx3 qt qc qu qb qs qd nut numu nue tau mu ef); **kyoto** scheme list:='(gs **w z p**); ms list:='(g3);

**>> else**

**if scheme\_switch=2 then << rloop:='((g . 2)); rform:='(1 2); gauge\_symmetric\_scheme:='0;** onsh list:='(ge gs w z p gsg wgp wgm zg pg xx2 h0 xx3 qt qc qu qb qs qd nut numu nue tau mu ef); **kyoto\_scheme\_list:='(gs); ms\_list:='(g3);**

**>> else**

```
if scheme_switch=3 then << rloop:='((g . 2)); rform:='(1 2); gauge_symmetric_scheme:='1;
  onsh_list:='(ge gs w z p gsg wgp wgm zg pg xx2 h0 xx3 qt qc qu qb qs qd nut numu nue tau mu ef):
  kyoto_scheme_list:='(gs); ms_list:='(g3);
```
**>> else**

```
if scheme_switch=4 then << rloop:='((g .2)); rform:='(1 2); gauge_symmetric_scheme:='0;
```
onsh list:='(ge gs w z p gsg wgp wgm zg pg xx2 h0 xx3 qt qc qu qb qs qd nut numu nue tau mu ef); **kyoto\_scheme\_list:='(gs); ms\_list:='(g3);**

**r\_ksi\_value:='((ksi1 . 1) (ksi2 . infinit) (ksi3 . infinit) (ksi4 . 1));**

**>> else**

```
if scheme_switch=5 then << rloop:='((g .2)); rform:='(1 2); gauge_symmetric_scheme:='0;
```

```
onsh list:='(ge gs w z p gsg wgp wgm zg pg xx2 h0 xx3 qt qc qu qb qs qd nut numu nue tau mu ef);
kyoto_scheme_list:='(gs); ms_list:='(g3);
```

```
r_ksi_value:='((ksi1 . ksi1) (ksi2 . ksi2) (ksi3 . ksi3) (ksi4 . ksi4));
```
**>> else**

#### 多维空间中的多面锥的构建和分解的新的解决方法新解法:

T. Kaneko: 为了直接应用数学家的解法,**d**维空间中的多面锥的构建和三角化问题复杂化为多 面体问题(给多面锥加了一个d-1维截面)。V. A. Smirnov, G. Heinrich 等人几乎沿用了Kaneko 的数学家的解法。

我们直接解决多面锥问题(数学家没有研究),并且这个物理问题(高圈图费曼参数积分发散项 解析分离)中,多面锥的棱矢量空间是高度简并的,在解决方案中提高速度的关键是尽量利用其 高度简并性。如果用我们的方案去解决一个高度非简并的多面锥问题,结果会跟他们的解法一样 慢,甚至比他们的慢。(得到的经验是:已经有的解法很可能对于你的问题不是最优方案,在复 杂情况下可能比最优方案慢很多)

从多项式得到的矢量空间 [V^a] 对偶到积分变量空间 [ V^y],需要求解不等式组:

 $0, \quad \forall V_i^a \subset [V^a], \quad \forall V_i^y \subset [V^y]$  $i \leftarrow \begin{bmatrix} r & \\ & \end{bmatrix}$  $a \leftarrow \Gamma V^a \Gamma \qquad \forall V^y \leftarrow \Gamma V$  $i \leftarrow \begin{bmatrix} r & \\ & \end{bmatrix}$  $y = 0 \quad \forall V^a$  $V_i^a \bullet V_j^y = 0$ ,  $\forall V_i^a \subset [V^a]$ ,  $\forall V_i^y \subset [V^y]$ 

我们可以证明生成对偶**d**维空间的问题与生成**d**维空间多面锥的**d-1**维外表面问题等价。 这个问题如果是高度非简并的:需要遍历下面数目的d-1维面

 $C_{d+n}^{d-1}$  = 308万,  $\mathcal{L}_d = 9(triplet-box)$ ,  $n = 29(\pm 14.4)$  $+n$   $J00/J$ ,  $-1$   $-209$   $\overline{1}$  $n = 300/3$  $\sum_{n=1}^{n=1}$  = 308万,  $\exists d = 9(triplet-box), n = 29(\pm 124 \text{ m})$ 

在后面会给出生成**d**维空间多面锥的**d-1**维外表面的我们的方法(寻找次数会大大的小于 遍历数)

三角化多面锥前,对于组成多面锥的棱矢量进行了线性无关子空间的分解,对于每一个子空间 分别进行多面锥的三角化拆分,然后子空间之间直积成多个分块.

对于不可分子空间构成的多面锥的三角化拆分就需要生成它的所有**d-1**维外表面

多维空间中的多面锥的构建和三角化Computional Geometry (algebraic Geometry, 代数几何)

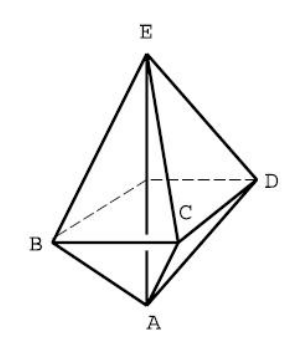

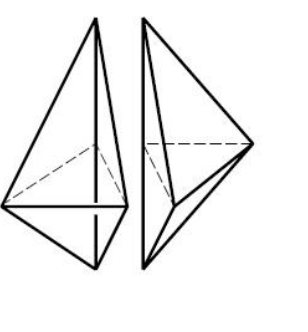

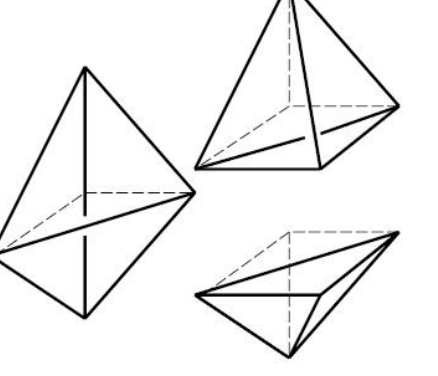

 $(a)$  $(c)$  $(b)$  $L_{12}$ :  $\lambda_{12}$ x tb<sub>12</sub> + G<sub>z</sub>=0  $L_{2}$  $L_3$ :  $a_{23}$  x thy  $\gamma$  +  $C_{3}$ =0  $\mu$  $R_3$   $L_{31}$   $R_3$   $x + b_3$   $y + c_3 = 0$ R  $L_{3}$ 有生 ?= (xa, Ya) 判断左达乍确的修补 二维空间三角形 手往空间多面发生

(他知我 d纺空间中、d-1纯起AA。  $A = V_A \cdot X + C = 0, V_A = (V_1, V_2, V_4) . X = (X_1, Z_4)$ 任重 Pa=(xq,xq, xq)与A的关子. 14-2  $(a=(1, 4); 4; ...$ <br>
143  $V_A \cdot x^a + C = \begin{cases} 0 & \text{#AE} \\ 0 & \text{#AA} \le -1 \end{cases}$ <br>
143  $V_A \cdot x^a + C = \begin{cases} 0 & \text{#AA} \le -1 \end{cases}$ <br>
140 在AGF-129

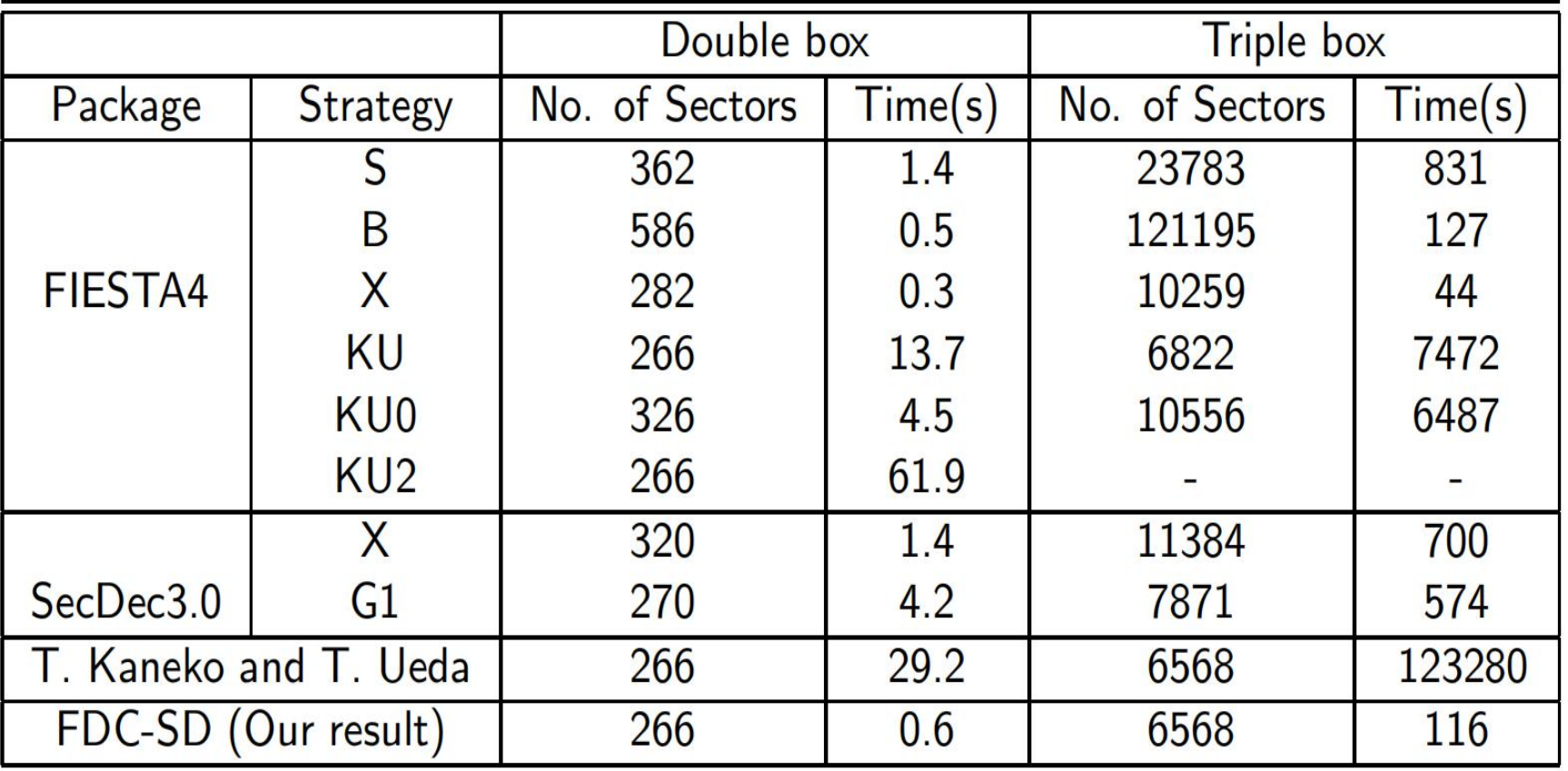

Comparision with FIESTA4 [[?]], SecDec3.0 [[?]] and method proposers [[?]]. Strategies KU, KU0, KU2, G1 and G2 are all based on the geometric method, while G2 is different in the strategy of primary sectors. decomposition only, without the integration of finite coefficients

## 近几年应用FDC完成了几个重要的复杂研究工作

强子对撞机上重夸克偶素的全部三个极化参量横动量分布的QCD修正

1. Three polarization parameters for  $\psi$ (1S,2S)

We finished calculation on λθφ, λφ for J/ψ and polarization in helicity frame based on NRQCD.New fitting can describe both production and polarization.QCD NLO decribe λθφ, λφ quite well (medium and high pt) by different LDMEs schemes.

2. Three polarization parameters for  $Y(1S,2S,3S)$ 

We update the complete study on polarization of Y  $\bigcirc \bigcirc \bigcirc$  hadroproduction. With the LDMEs extracted from the production and polarization parameter λθ, we provide a good description of the  $\lambda\theta\phi$ ,  $\lambda\phi$  for Y  $\hat{\mathbf{\diamond}}\hat{\mathbf{\diamond}}$  in both helicity and CS frame.

这两个工作都是很花计算机机时的(靠合作者提供计算费用)

FDC合作成员龚斌近三年主要精力花在带学生参与新物理研究的合作。

总结和展望

- FDC是从底层发展系统的每一个部分,做到完全自动化,完全的自主 知识产权。
- 过去应用FDC完成了一系列重要理论研究工作。
- 近几年FDC系统也有很多的进展
- 近几年应用FDC完成了几个重要的复杂研究工作。
- 计划今后几年FDC系统要发展几个重要部分。